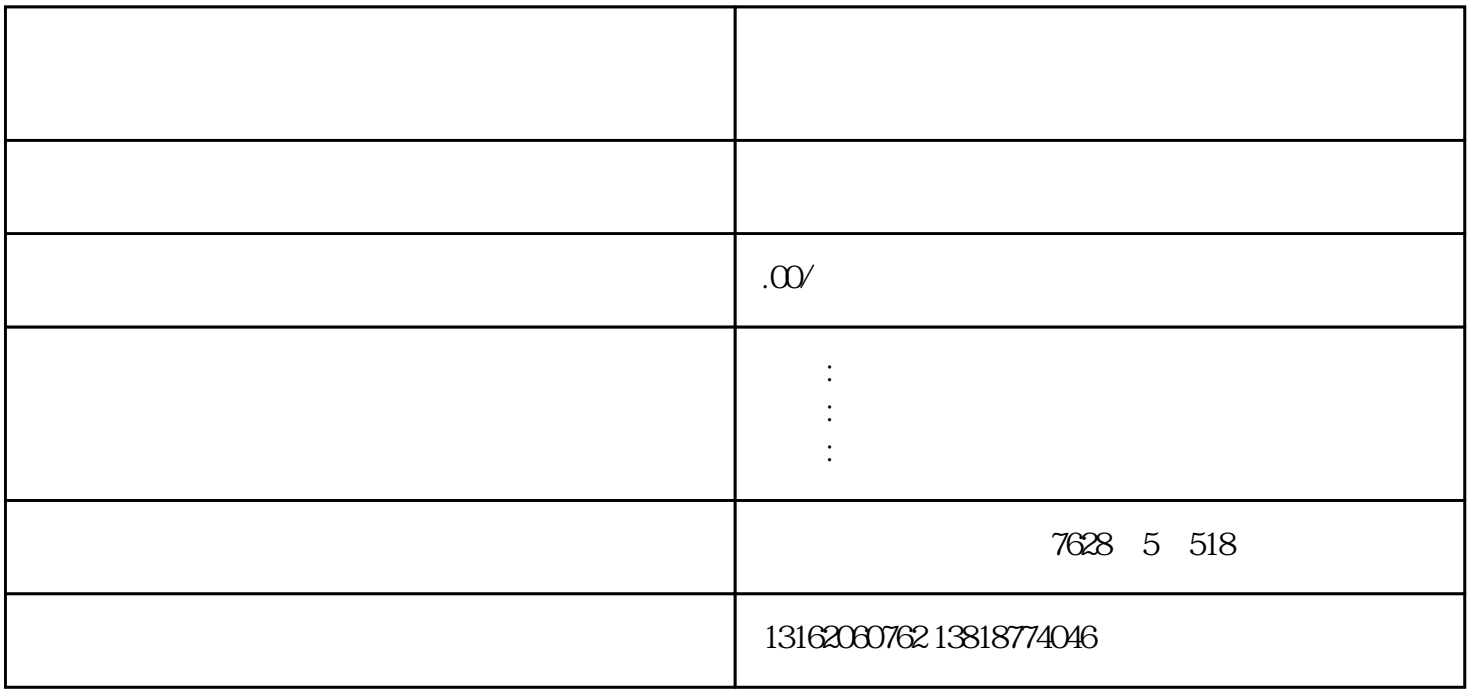

 $10$ 

 $1$  $2<sub>1</sub>$ 

 $3\,$  $4\,$ 

 $1$ 

 $2<sub>2</sub>$  $3 \nightharpoonup$